# Әд $\partial n$ ет

"Медициналық қызметке лицензия беру, қайта ресімдеу, лицензияның телнұсқасын беру" электрондық мемлекеттік қызмет регламентін бекіту туралы

### Күшін жойған

Павлодар облысының әкімдігінің 2013 жылғы 11 сәуірдегі N 118/4 қаулысы. Павлодар облысының Әділет департаментінде 2013 жылғы 30 сәуірде N 3524 болып тіркелді. Күші жойылды - Павлодар облыстық әкімдігінің 2014 жылғы 24 сәуірдегі № 117/4 қаулысымен

 Ескерту. Күші жойылды - Павлодар облыстық әкімдігінің 24.04.2014 № 117/4 қаулысымен.

Р Қ А О е с к е р т п е с і. Құжаттың мәтінінде түпнұсқаның пунктуациясы мен орфографиясы сақталған.

 Қазақстан Республикасының 2000 жылғы 27 қарашадағы "Әкімшілік рәсімдер туралы" Заңының 9-1-бабына, Қазақстан Республикасы Үкіметінің 2010 жылғы 20 шілдедегі "Жеке және заңды тұлғаларға көрсетілетін мемлекеттік қызмет тізбесін бекіту туралы" N 745 қаулысына, Қазақстан Республикасы Үкіметінің 2010 жылғы 26 қазандағы "Электрондық мемлекеттік қызметтің үлгі регламентін бекіту туралы" N 1116 қаулысына, Қазақстан Республикасы Үкіметінің 2012 жылғы 10 қыркүйектегі "Медициналық қызмет саласындағы мемлекеттік қызмет стандарттарын бекіту туралы" N 1173 қаулысына, Қазақстан Республикасы Үкіметінің 2012 жылғы 12 қазандағы "Денсаулық сақтау саласындағы мемлекеттік қызмет стандарттарын бекіту туралы" N 1294 қаулысына сәйкес, Павлодар облысының әкімдігі ҚАУЛЫ ЕТЕДІ: 1. Қоса берілген "Медициналық қызметке лицензия беру, қайта ресімдеу, лицензияның телнұсқасын беру" электрондық мемлекеттік қызмет регламенті б е к і т і л с і н .

 2. Осы қаулының орындалуын бақылау облыс әкімінің орынбасары А.А.  $\Theta$ рсариевке жүктелсін.

 3. Осы қаулы алғашқы ресми жарияланған күнінен бастап он күнтізбелік күн өткен соң қолданысқа енгізіледі.

Облыс әкімі Е. Арын

 " <sup>К</sup> <sup>Е</sup> <sup>Л</sup> <sup>І</sup> С <sup>І</sup> <sup>Л</sup> Д <sup>І</sup> " Қ <sup>а</sup> <sup>з</sup> <sup>а</sup> <sup>қ</sup> <sup>с</sup> <sup>т</sup> <sup>а</sup> <sup>н</sup> <sup>Р</sup> <sup>е</sup> <sup>с</sup> <sup>п</sup> <sup>у</sup> б <sup>л</sup> <sup>и</sup> <sup>к</sup> <sup>а</sup> <sup>с</sup> <sup>ы</sup>

 көлік және коммуникация министрі А. Жұмағалиев 2013 жылғы 09 сәуір

Павлодар облысы әкімдігінің  $2013$  жылғы  $11$  сәуірдегі N 1 1 8 / 1 4 қ а у л ы с ы м е н бекітілді

## "Медициналық қызметке лицензия беру, қайта ресімдеу, телнұсқасын беру" электрондық мемлекеттік қызмет көрсету регламенті

#### 1. Жалпы ережелер

 1. "Медициналық қызметке лицензия беру, қайта ресімдеу, лицензияның телнұсқасын беру" электрондық мемлекеттік қызметін (бұдан әрі – электрондық мемлекеттік қызмет) "Павлодар облысының денсаулық сақтау басқармасы" мемлекеттік мекемесі (бұдан әрі – қызмет беруші) көрсетеді.

 Рәсімделген құжаттарды қабылдау және беру әкімдікпен немесе Халыққа қызмет көрсету орталықтарымен (бұдан әрі - Орталық) сондай-ақ мемлекеттік қызметті алушыда электрондық цифрлық қолтаңба (бұдан әрі - ЭЦҚ) болған жағдайда www.e.gov.kz "электрондық үкімет" веб-порталы арқылы немесе www.elicense.kz "Е-лицензиялау" веб-порталы (бұдан әрі - портал) арқылы к ө р с е т і л е д і .

 Шалғайдағы елді мекендердегі тұрғындардың мемлекеттік қызметке қолжетімділігін қамтамасыз ету мақсатында мемлекеттік қызметті ұтқыр Орталықтар арқылы көрсетуге рұқсат етіледі. 2. Электрондық мемлекеттік қызмет Қазақстан Республикасы Үкіметінің 2012 жылғы 10 қыркүйектегі N 1173 қаулысымен бекітілген "Медициналық қызметке лицензия беру, қайта ресімдеу, лицензияның телнұсқасын беру" мемлекеттік қызмет стандарты (бұдан әрі - Стандарт) негізінде көрсетіледі.

 3. Электрондық мемлекеттік қызметті автоматтандыру дәрежесі: ішінара а в т о м а т т а н д ы р ы л ғ а н .

 4. Электрондық мемлекеттік қызмет көрсетудің түрі: транзакциялық. 5. Осы "Медициналық қызметке лицензия беру, қайта ресімдеу, лицензияның телнұсқасын беру" электрондық мемлекеттік қызмет көрсету регламентінде ( бұдан әрі – Регламент) пайдаланылатын ұғымдар және қысқартулар:

 1) ақпараттық жүйе – аппараттық-бағдарламалық кешендi қолдана отырып, ақпаратты сақтауға, өңдеуге, iздестіруге, таратуға, беруге және ұсынуға арналған  $\mathcal{R} \vee \mathcal{R}$  в (бұдан әрі – АЖ); 2) алушы – жеке және заңды тұлға; 3) бизнес сәйкестендіру нөмірі - заңды тұлға (филиал және өкілдік) және

бірлескен кәсіпкерлік түріндегі қызметті жүзеге асыратын жеке кәсіпкер үшін қалыптастырылатын бірегей нөмір (бұдан әрі - БСН);

 4) Бірыңғай нотариалдық ақпараттық жүйе – нотариустардың тиімді жұмысын және олардың республикалық және аумақтық нотариалдық палаталармен және Қазақстан Республикасының Әділет министрлігімен өзара әрекеттесуін қамтамасыз ету үшін, сондай-ақ халықты сапалы құқықтық нотариалдық қызметтермен қамтамасыз ету үшін құрылған бағдарламалық-аппараттық кешен (бұдан әрі - БНАЖ);

 5) "Е-лицензиялау" веб-порталы – берілген, қайта ресімделген, тоқтата тұрғызылған, қайта жаңартылған және қолданылуын тоқтатқан лицензиялар, сондай-ақ лицензияланатын қызмет түрін (кіші түрін) жүзеге асыратын лицензиаттың филиалдары, өкілдіктері (объектілері, пункттері, учаскелері) туралы мәліметтері бар, ол лицензиар беретін лицензиялардың сәйкестендіру нөмірін орталықтандырып қалыптастыратын ақпараттық жүйе (бұдан әрі – " Е-лицензиялау"  $M \downarrow B$   $A \uparrow X$  ;

 6) жеке сәйкестендіру нөмірі – жеке тұлға, соның ішінде жеке кәсіпкерлік түрінде қызметті жүзеге асыратын жеке кәсіпкер үшін қалыптастырылатын бірегей нөмір (бұдан әрі – ЖСН);

 7) Қазақстан Республикасының халыққа қызмет көрсету орталықтарының ақпараттық жүйесі – халыққа (жеке және заңды тұлғаларға) Қазақстан Республикасының халыққа қызмет көрсету орталықтары арқылы, сондай-ақ тиісті министрліктермен және ведомстволармен қызметтер ұсыну үдерісін автоматтандыруға арналған ақпараттық жүйе (бұдан әрі – ХҚКО АЖ);

 8) алушы (тұтынушы) – оған қажетті электрондық ақпараттық ресурстарды алу үшін ақпараттық жүйеге кіретін және оларды пайдаланатын субъекті;

 9) транзакциялық қызмет – электрондық цифрлық қолтаңбаны қолдана отырып, ақпаратпен өзара алмасуды талап ететін, пайдаланушыларға электрондық ақпараттық ресурстарды беру жөніндегі қызмет;

 10) электрондық құжат – онда ақпарат электрондық-цифрлық нысанда ұсынылған және электрондық цифрлық қолтаңбаның көмегімен куәландырылған  $\kappa$  ұжат;

 11) электрондық лицензия – ақпараттық технологияларды пайдалана отырып ресімделетін және берілетін, қағаз тасымалдағыштағы лицензияға мәні тең электрондық құжат түріндегі лицензия;

 12) электрондық мемлекеттік қызмет – ақпараттық технологияларды қолдана отырып, электрондық нысанда көрсетілетін мемлекеттік қызмет;

 13) "электрондық үкімет" веб-порталы – нормативтік-құқықтық базаны қоса алғанда, барлық біріктірілген үкіметтік ақпаратқа және электрондық мемлекеттік қызметтерге бірыңғай қол жеткізу терезесі болып табылатын ақпараттық жүйе (

 14) "электрондық үкіметтің" төлем шлюзі – жеке және заңды тұлғалардың төлемдерді жүзеге асырған кезде екінші деңгейдегі банктердің, банктік операциялардың жекеленген түрлерін жүзеге асыратын ұйымдардың және " электрондық үкіметтің" ақпараттық жүйелері арасындағы өзара әрекеттесуді қамтамасыз етуге арналған автоматтандырылған ақпараттық жүйе (бұдан әрі – Э Ү Т Ш ) ;

 15) "электрондық үкімет" шлюзі – электрондық қызметтерді іске асыру шеңберінде "электрондық үкімет" ақпараттық жүйелерін ықпалдастыруға арналған ақпараттық жүйе (бұдан әрі – ЭҮШ);

 16) электрондық цифрлық қолтаңба – электрондық цифрлық қолтаңба құралдарымен құрылған және электрондық құжаттың дұрыстығын, оның тиесілігін және мазмұнының өзгермейтінін растайтын электрондық цифрлық символдар жинағы (бұдан әрі — ЭЦҚ);

 17) "Жеке тұлғалар" мемлекеттік деректер базасы – Қазақстан Республикасында жеке тұлғаларды бірыңғай сәйкестендіруді енгізу және олар туралы өзекті және дұрыс мәліметтерді мемлекеттік басқару органдарына және өзге де субъектілерге олардың өкілеттіктерінің шеңберінде және Қазақстан Республикасының заңнамасына сәйкес ұсыну мақсатында ақпаратты автоматтандырып жинауға, сақтауға және өңдеуге, Ұлттық жеке сәйкестендіру нөмірлері тізілімін құруға арналған автоматтандырылған жүйе (бұдан әрі – ЖТ  $M$   $\overline{A}$   $\overline{B}$  )

 18) "Заңды тұлғалар" мемлекеттік деректер базасы – Қазақстан Республикасында заңды тұлғаларды бірыңғай сәйкестендіруді енгізу және олар туралы өзекті және дұрыс мәліметтерді мемлекеттік басқару органдарына және өзге де субъектілерге олардың өкілеттіктерінің шеңберінде және Қазақстан Республикасының заңнамасына сәйкес ұсыну мақсатында ақпаратты автоматтандырып жинауға, сақтауға және өңдеуге, Ұлттық бизнес сәйкестендіру нөмірлері тізілімін құруға арналған автоматтандырылған жүйе (бұдан әрі – ЗТ  $M$  Д Б ) ;

 19) құрылымдық-функционалдық бірліктер – белгілі кезеңде электрондық қызмет көрсетуге қатысатын, уәкілетті органдардың жауапты тұлғалары, мемлекеттік органдардың құрылымдық бөлімшелері және т.б. (бұдан әрі – ҚФБ).

## 2. Қызмет берушінің электрондық мемлекеттік қызметті көрсету бойынша қызметінің тәртібі

 6. Қызмет берушінің ЭҮП арқылы ішінара автоматтандырылған электрондық мемлекеттік қызметті көрсетуі кезіндегі қадамдық әрекеттері мен шешімдері ( функционалдық өзара әрекеттесудің N 1 диаграммасы) осы Регламенттің 2-  $\kappa$  о сымшасында келтірілген:

 1) алушы ЭҮП-те тіркелуді алушы компьютерінің интернет-браузеріне сақталатын өзінің ЭЦҚ тіркеу куәлігінің көмегімен жүзеге асырады (ЭҮП-те тіркелмеген алушылар үшін жүзеге асырылады);

 2) 1-үдеріс – алушының ЭЦҚ тіркеу куәлігін компьютерінің интернет-браузеріне бекіту, электрондық мемлекеттік қызметті алу үшін алушының ЭҮП-ке парольді енгізу үдерісі (авторизациялау үдерісі);

 3) 1-шарт – логин (ЖСН/БСН) және пароль арқылы тіркелген алушы туралы деректердің түпнұсқалығын ЭҮП-те тексеру;

 4) 2-үдеріс – алушының деректерінде бұзушылықтардың болуына байланысты ЭҮП-тің авторизациялаудан бас тарту туралы хабарламаны қ а л ы п т а с т ы р у ы ;

 5) 3-үдеріс – алушының осы Регламентте көрсетілген электрондық мемлекеттік қызметті таңдауы, электрондық мемлекеттік қызметті көрсету үшін сұрау салу нысанын экранға шығаруы және оның құрылымы мен форматтық талаптарын ескере отырып, сұрау салу нысанына қажетті құжаттарды электрондық түрде бекіте отырып, алушының нысанды толтыруы (деректерді е н г і з у ) ;

 6) 4-үдеріс – ЭҮТШ-те көрсетілген электрондық мемлекеттік қызметке ақы төлеу, содан кейін бұл ақпарат "Е-лицензиялау" МДБ АЖ-ға келіп түседі;

 7) 2-шарт – "Е-лицензиялау" МДБ АЖ-да электрондық мемлекеттік қызметтің көрсетілгені үшін ақы төлеу фактісін тексеру;

 8) 5-үдеріс – "Е-лицензиялау" МДБ АЖ-да электрондық мемлекеттік қызметтің көрсетілгені үшін төленген ақының болмауына байланысты сұрау салынатын электрондық мемлекеттік қызметтен бас тарту туралы хабарламаны қ а л ы п т а с т ы р у ;

 9) 6-үдеріс – алушының сұрау салуды куәландыруы (қол қою) үшін ЭЦҚ тіркеу куәлігін таңдауы; 10) 3-шарт – ЭҮП-те ЭЦҚ тіркеу куәлігінің әрекет ету мерзімін және қайтарып алынған (күші жойылған) тіркеу куәліктерінің тізімінде болмауын, сондай-ақ сұрау салуда көрсетілген ЖСН/БСН және ЭЦҚ тіркеу куәлігінде көрсетілген ЖСН/БСН арасындағы сәйкестендіру деректеріне сәйкес келуін т е к с е р у ;

 11) 7-үдеріс – алушының ЭЦҚ түпнұсқалығының расталмауына байланысты сұрау салынатын электрондық мемлекеттік қызмет көрсетуден бас тарту туралы  $x a 6 a p \sin a$  маны  $x a 6$  алыптастыру;

 12) 8-үдеріс – электрондық мемлекеттік қызметті көрсетуге арналған сұрау салудың толтырылған нысанын (енгізілген деректерді) алушының ЭЦҚ арқылы  $K V 3 J J a H J J J V J M$  ( $K O J J K O J J ;$ 

 13) 9-үдеріс – "Е-лицензиялау" МДБ АЖ-да электрондық құжатты ( алушының сұрау салуын) тіркеу және "Е-лицензиялау" МДБ АЖ-да сұрау сал уды  $\theta$ н деу;

 14) 4-шарт – алушының біліктілік талаптарына және электрондық мемлекеттік қызмет көрсету негіздеріне сәйкестігін қызмет берушінің тексеруі;

 15) 10-үдеріс – "Е-лицензиялау" МДБ АЖ-дағы алушының деректерінде бұзушылықтардың болуына байланысты сұрау салынатын электрондық мемлекеттік қызметті көрсетуден бас тарту туралы хабарламаны қалыптастыру;

 16) 11-үдеріс – алушының ЭҮП қалыптастырған электрондық мемлекеттік қызмет көрсету нәтижесін (электрондық лицензияны) алуы. Электрондық құжат қызмет беруші қызметкерінің ЭЦҚ-сын пайдалану арқылы қалыптастырылады.

 7. Қызмет беруші арқылы көрсетілетін ішінара автоматтандырылған электрондық мемлекеттік қызметті көрсету кезіндегі қадамдық әрекеттер мен шешімдер (функционалдық өзара әрекеттесудің N 2 диаграммасы) осы Регламенттің 2-қосымшасында келтірілген:

 1) 1-үдеріс – қызмет беруші қызметкерінің электрондық мемлекеттік қызметті көрсету үшін "Е-лицензиялау" МДБ АЖ-да логин мен парольді енгізуі ( авторизациялау  $\gamma$ дерісі);

 2) 1-шарт – "Е-лицензиялау" МДБ АЖ-да логин мен пароль арқылы қызмет берушінің тіркелген қызметкері туралы деректердің түпнұсқалығын тексеру;

 3) 2-үдеріс – қызмет беруші қызметкерінің деректерінде бұзушылықтардың болуына байланысты авторизациялаудан бас тарту туралы хабарламаны " Е-лицензиялау" МДБ АЖ-ның қалыптастыруы; 4) 3-үдеріс – қызмет беруші қызметкерінің осы Регламентте көрсетілген

электрондық мемлекеттік қызметті таңдауы, электрондық мемлекеттік қызмет көрсету үшін сұрау салу нысанын экранға шығаруы және қызмет беруші қызметкерінің алушының деректерін енгізуі; 5) 4-үдеріс – ЭҮШ арқылы алушының деректері туралы сұрау салуды "Жеке

тұлғалар" мемлекеттік деректер базасына (бұдан әрі – ЖТ МДБ)"/ "Заңды тұлғалар" мемлекеттік деректер базасына (бұдан әрі – ЗТ МДБ) жолдауы;

6) 2-шарт – ЖТ МДБ/ЗТ МДБ-да алушы деректерінің болуын тексеру;

 7) 5-үдеріс – ЖТ МДБ/ЗТ МДБ-да алушы деректерінің болмауына байланысты деректерді алу мүмкін болмауы туралы хабарламаны қалыптастыру;

 8) 6-үдеріс – сұрау салу нысанын құжаттардың қағаз нысанында болуы туралы белгі қою бөлігінде толтыру және қызмет беруші қызметкерінің алушы ұсынған қажетті құжаттарды сканерлеуі және оларды сұрау салу нысанына б е к і т у і ;

9) 7-үдеріс – "Е-лицензиялау" МДБ АЖ-да сұрау салуды тіркеу және "Е-

лицензиялау" МДБ АЖ-да электрондық мемлекеттік қызметті өңдеу;

 10) 3-шарт – алушының біліктілік талаптарына және электрондық мемлекеттік қызмет көрсету негіздеріне сәйкестігін қызмет берушінің тексеруі;

 11) 8-үдеріс – "Е-лицензиялау" МДБ АЖ-да алушының деректерінде бұзушылықтардың болуына байланысты сұрау салынатын электрондық мемлекеттік қызметті көрсетуден бас тарту туралы хабарламаны қалыптастыру;

 12) 9-үдеріс – алушының "Е-лицензиялау" МДБ АЖ қалыптастырған электрондық мемлекеттік қызмет көрсету нәтижесін (электрондық лицензияны) алуы. Электрондық құжат қызмет беруші қызметкерінің ЭЦҚ-сын пайдалану арқылы қалыптастырылады.

 8. Орталық арқылы ішінара автоматтандырылған электрондық мемлекеттік қызметті көрсету кезіндегі қадамдық әрекеттер мен шешiмдер (функционалдық өзара іс-қимылдың N 3 диаграммасы) осы Регламенттiң 2-қосымшасында к е л т і р і л г е н :

 1) 1-үдерiс – Орталық операторының электрондық мемлекеттік қызметті көрсету үшін "Е-лицензиялау" МДБ АЖ-ның автоматтандырылған жұмыс орнында (бұдан әрі – АЖО) логин мен парольді енгізуі (авторизациялау үдерісі);

 2) 2-үдеріс – Орталық операторының осы Регламентте көрсетілген электрондық мемлекеттік қызметті таңдауы, электрондық мемлекеттік қызметті көрсету үшін сұрау салу нысанын экранға шығаруы және Орталық операторының алушының деректерін, сонымен қатар алушы өкілі сенімхатының деректерін енгізу (нотариаттық куәландырылған сенімхат болғанда, басқа куәландырылған сенімхат болғанда – сенімхат деректері толтырылмайды);

 3) 3-үдеріс - ЖТ МДБ/ЗТ МДБ-ға ЭҮШ арқылы алушының деректері туралы, сондай-ақ БНАЖ-ға алушы өкілі сенімхатының деректері туралы сұрау салуды ж о л д а у ы ;

 4) 1-шарт – ЖТ МДБ/ЗТ МДБ-ға алушы деректерінің, БНАЖ-да сенімхат деректерінің болуын тексеру;

 5) 4-үдеріс - ЖТ МДБ/ЗТ МДБ-ға алушы деректерінің, БНАЖ-да сенімхат деректерінің болмауына байланысты деректерді алу мүмкін болмауы туралы  $x a 6 a p \pi a$  маны калып тастыру;

 6) 5-үдеріс – Орталық операторының сұрау салу нысанын құжаттардың қағаз нысанында болуы туралы белгі қою бөлігінде толтыруы және алушы ұсынған құжаттарды сканерлеуі, оларды сұрау салу нысанына тіркеуі және электрондық мемлекеттік қызмет көрсетуге арналған сұрау салудың толтырылған нысанын ( енгізілген деректерін) ЭЦҚ арқылы куәландыруы; 7) 6-үдеріс – "Е-лицензиялау" МДБ АЖ-ға ЭҮШ арқылы Орталық операторының ЭЦҚ-мен куәландырылған (қол қойылған) электрондық құжатты ( алушының сұрау салуын) жолдауы; 8) 7-үдеріс - электрондық құжатты "Е-лицензиялау" МДБ АЖ-да тіркеу;

 9) 2-шарт – қызмет берушінің Стандартта көрсетілген алушының қоса берілген құжаттарының сәйкестігін тексеруі (өңдеуі);

 10) 8-үдеріс – "Е-лицензиялау" МДБ АЖ-да алушының деректерінде бұзушылықтардың болуына байланысты сұрау салынатын электрондық мемлекеттік қызметті көрсетуден бас тарту туралы хабарламаны қалыптастыру;

 11) 9-үдеріс - алушының "Е-лицензиялау" МДБ АЖ қалыптастырылған электрондық мемлекеттік қызмет көрсету нәтижесін (электрондық лицензияны) Орталық операторы арқылы алуы.

 9. Электрондық мемлекеттік қызметке сұрау салу және жауап беру нысандарын толтыру www.e.gov.kz "электрондық үкімет" веб-порталында немесе www.elicence.kz "Е-лицензиялау" веб-порталында, сондай-ақ қызмет берушінің және Орталықтың интернет-ресурсында келтірілген. 10. Алушының электрондық мемлекеттік қызметті көрсету жөніндегі сұрау салудың орындалу дәрежесін тексеру тәсілі: ЭҮП-те "Қызметті алу тарихы" бөлімінде, сондай-ақ қызмет берушіге және Орталыққа жүгіну кезінде.

 11. Электрондық мемлекеттік қызметті көрсету жөніндегі қажетті ақпаратты және кеңесті call-орталықтың 1414 телефоны бойынша алуға болады.

### 3. Электрондық мемлекеттік қызмет көрсету өзара әрекеттесу тәртібінің сипаттамасы

 12. Электрондық мемлекеттік қызметті көрсету үдерісіне қатысатын АЖ,  $K$   $\Phi$   $F$  :

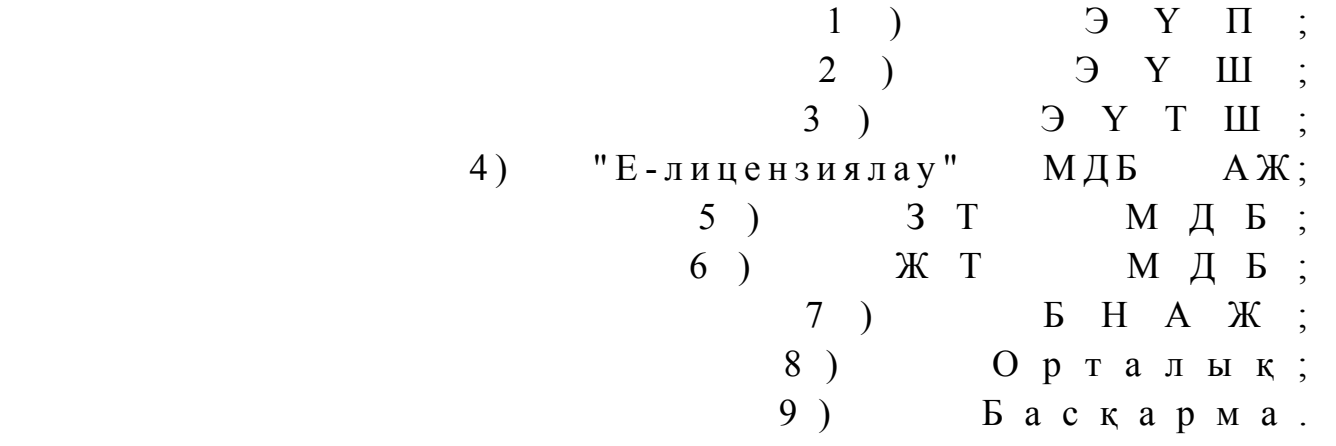

 13. Әрбір іс-қимылдың орындалу мерзімін көрсете отырып, ҚФБ іс-қимылдарының (рәсімдерінің, функцияларының, операцияларының) дәйектілігінің мәтіндік кестелік сипаттамасы осы Регламенттің 1-қосымшасында к е л т і р і л г е н .

 14. Іс-қимылдардың логикалық дәйектілігінің арасындағы (электрондық мемлекеттік қызметті көрсету кезіндегі) өзара байланысты олардың

сипаттамаларына сәйкес көрсететін диаграмма осы Регламенттің 2-  $\kappa$  о сымшасында келтірілген.

 15. Осы Регламенттің 3, 4-қосымшаларында бланкілердің нысандары, үлгілері ұсынылған, оларға сәйкес хабарлама нысандарын қоса алғанда, электрондық мемлекеттік қызметті көрсету нәтижесі (шығыс құжаты) ұсынылуы тиіс.

 16. Алушыларға электрондық мемлекеттік қызметті көрсету нәтижелері осы Регламенттің 4-қосымшасына сәйкес сапа және қолжетімділік көрсеткіштерімен ө л ш е н е д і .

 17. Электрондық мемлекеттік қызметті көрсету үдерісіне қойылатын талаптар :

1) құпиялылық (ақпаратты рұқсатсыз алудан қорғау);

 2) тұтастық (ақпаратты рұқсатсыз өзгертуден қорғау); 3) қолжетімділік (ақпаратты және ресурстарды рұқсатсыз ұстап қалудан  $K$  ор  $F$  а у).

 18. Электрондық мемлекеттік қызмет көрсетудің техникалық шарты: 1) Интернетке шығу; 2) электрондық мемлекеттік лицензия берілетін тұлғада ЖСН/БСН-нің болуы ;

3 ) а в т о р и з а ц и я л а у ;

4) пайдаланушыда ЭЦК-ның болуы;

 5) банк карточкасының немесе екінші деңгейдегі банкте ағымдағы шоттың болуы.

"Медициналық қызметке лицензия беру, кайта ресімдеу, лицензияның телнұсқасын беру" электрондық мемлекеттік қызмет регламентіне 1-қосымша

1-кесте. Әрбір іс-қимылдың орындалу мерзімін көрсете отырып, ҚФБ іс-қимылдарының (рәсімдерінің, функцияларының, операцияларының) дәйектілігінің мәтіндік кестелік сипаттамасы

#### 1.1. ЭҮП арқылы ҚФБ іс-әрекеттерінің сипаттамасы

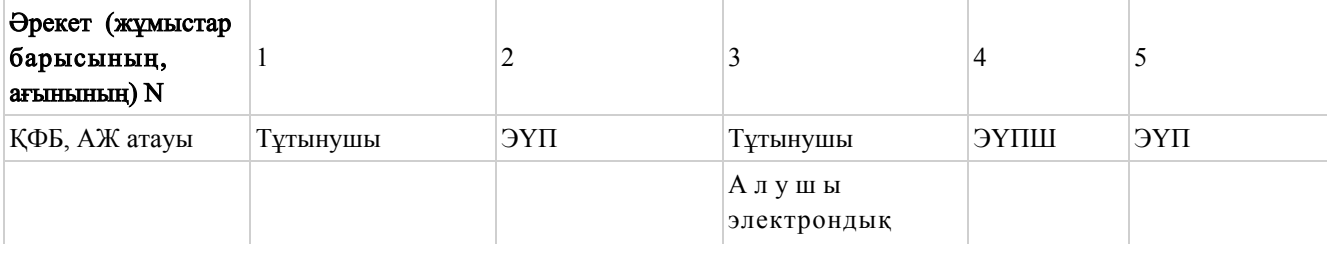

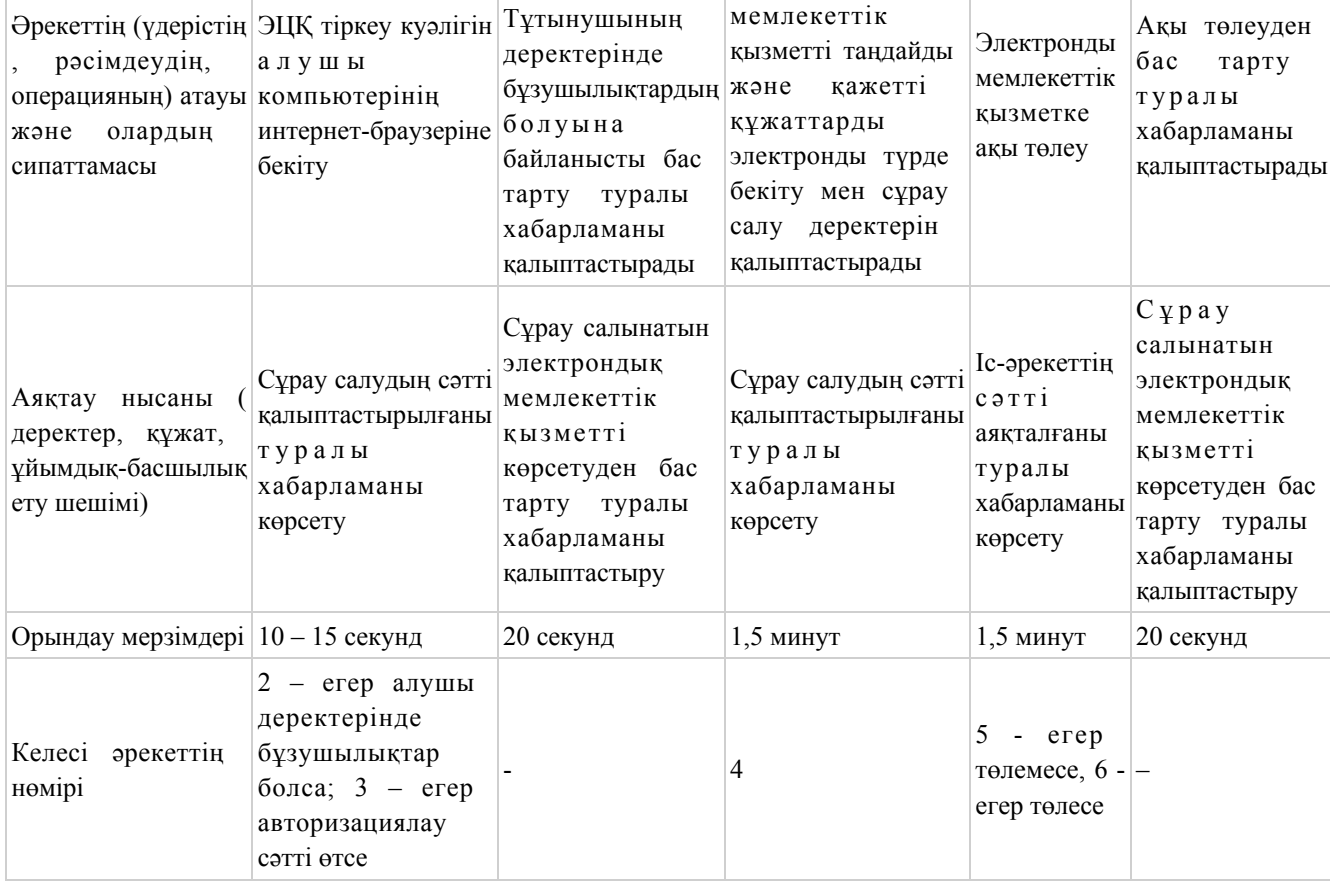

#### кестенің жалғасы

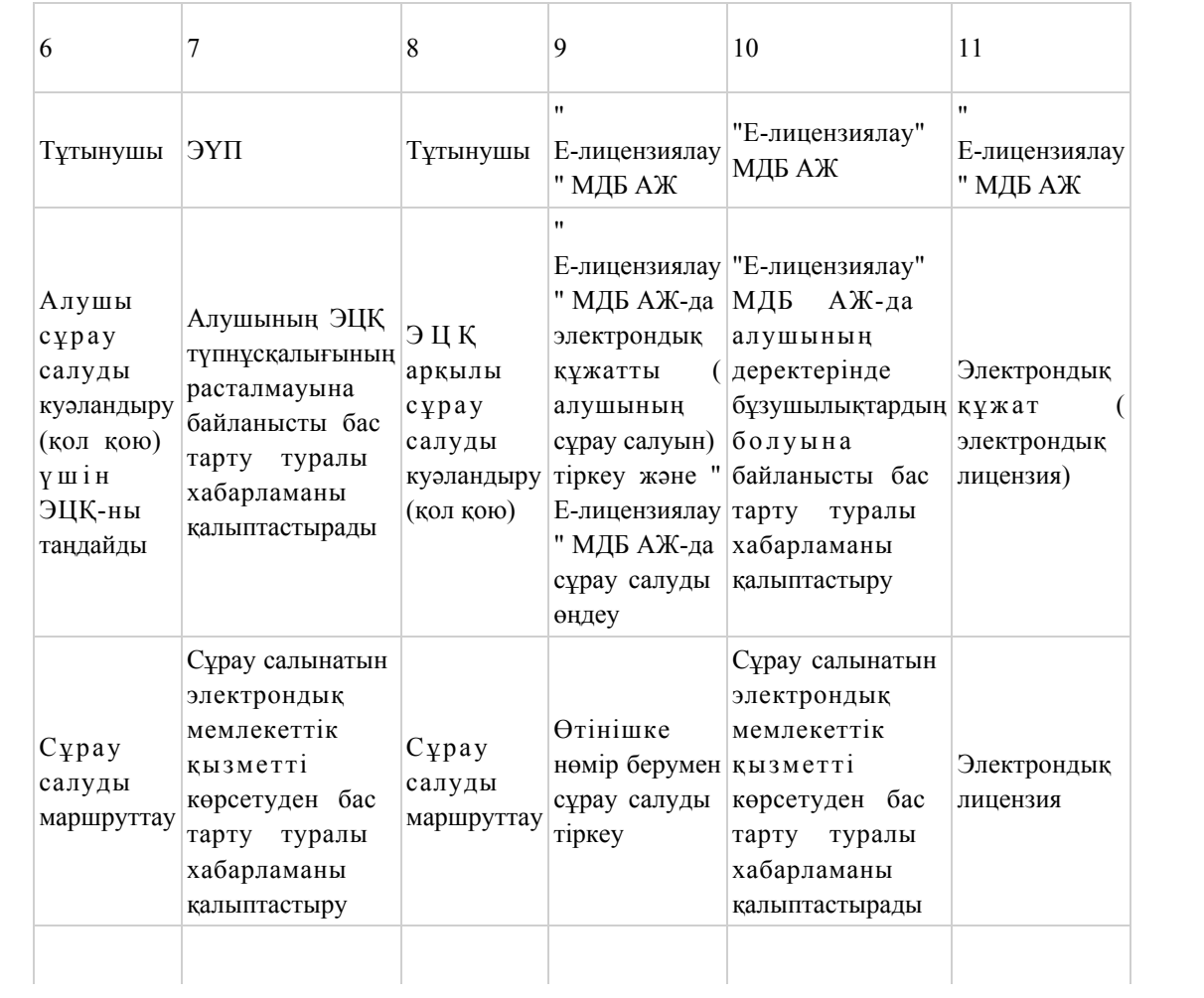

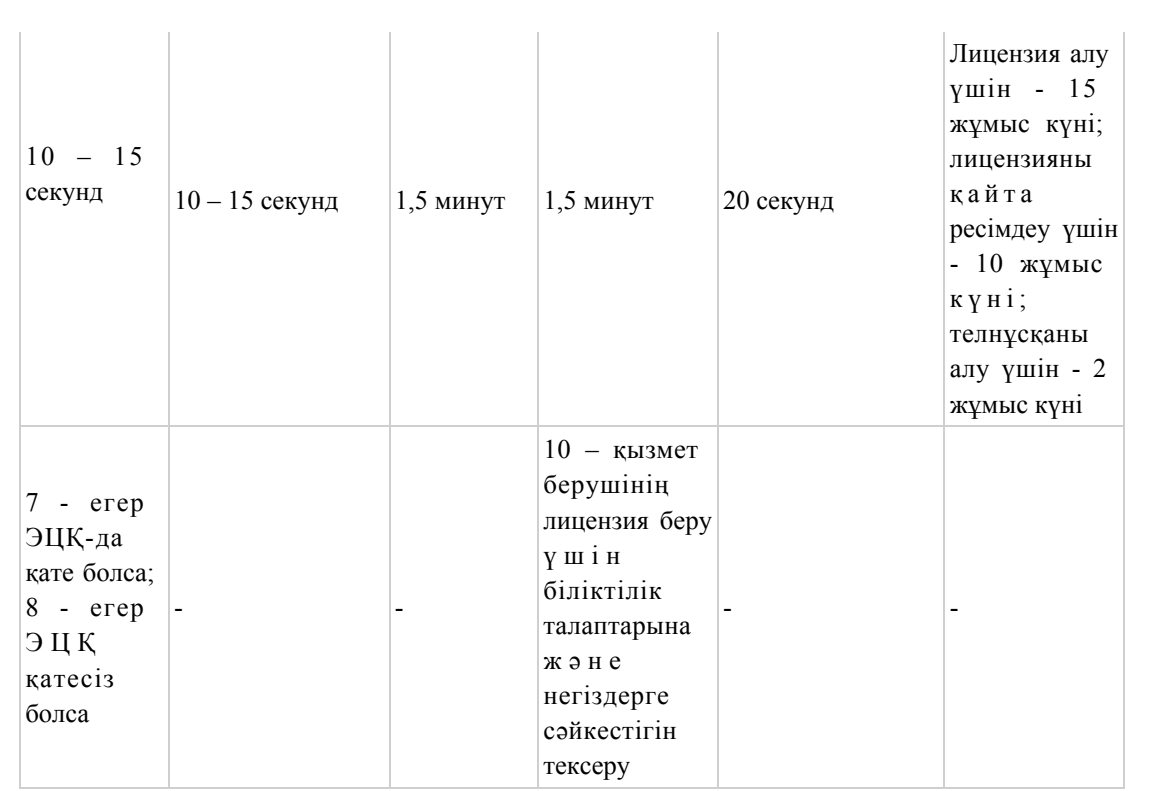

## 1.2. Қызмет беруші арқылы ҚФБ іс-әрекеттерінің сипаттамасы

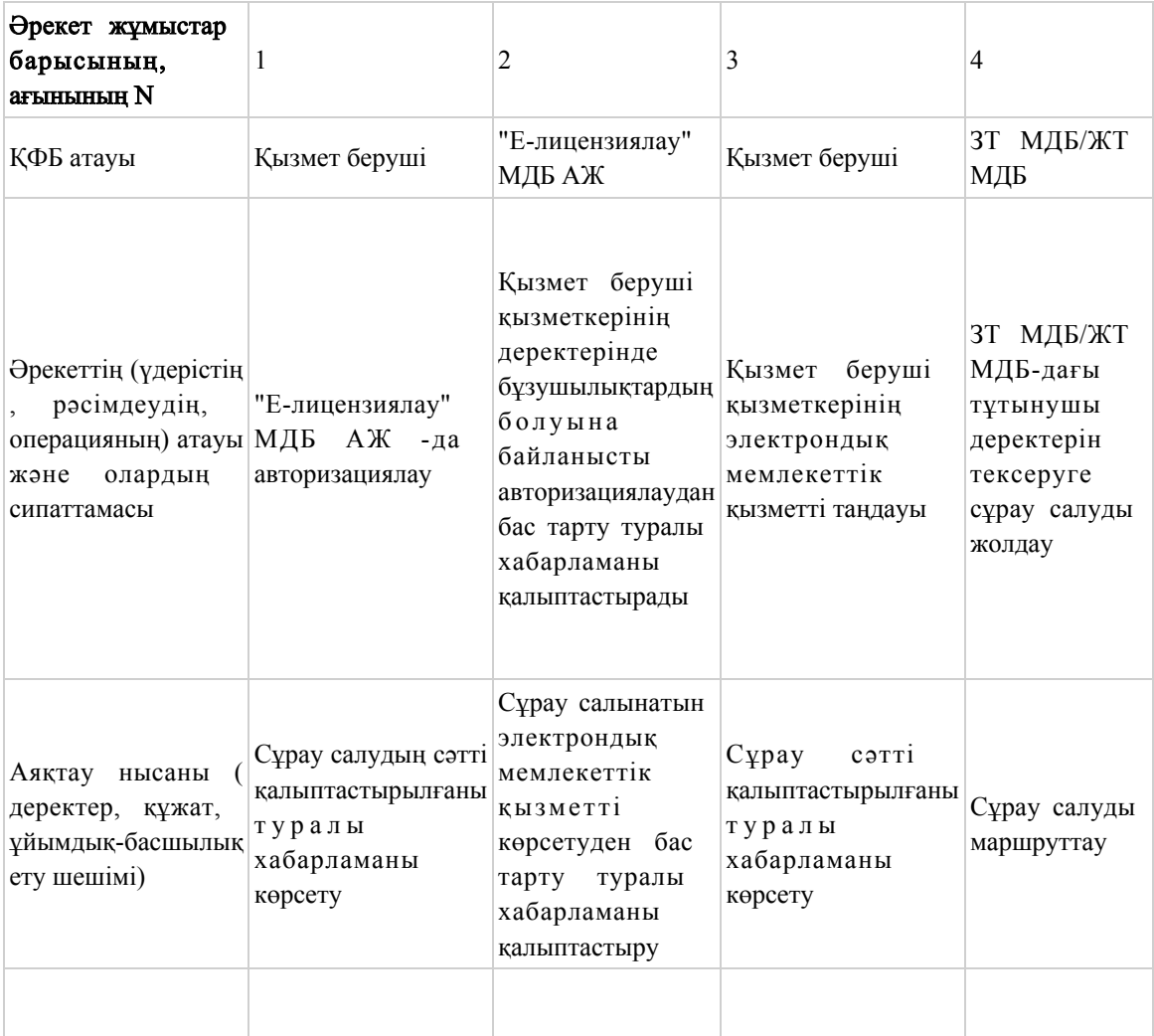

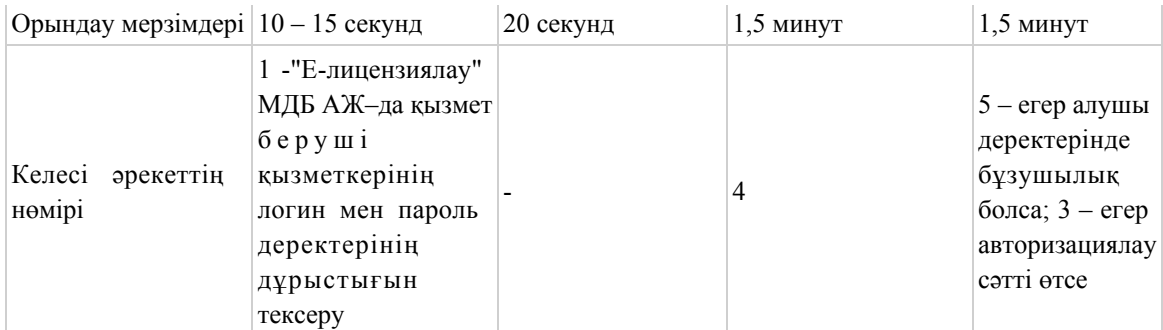

#### кестенің жалғасы

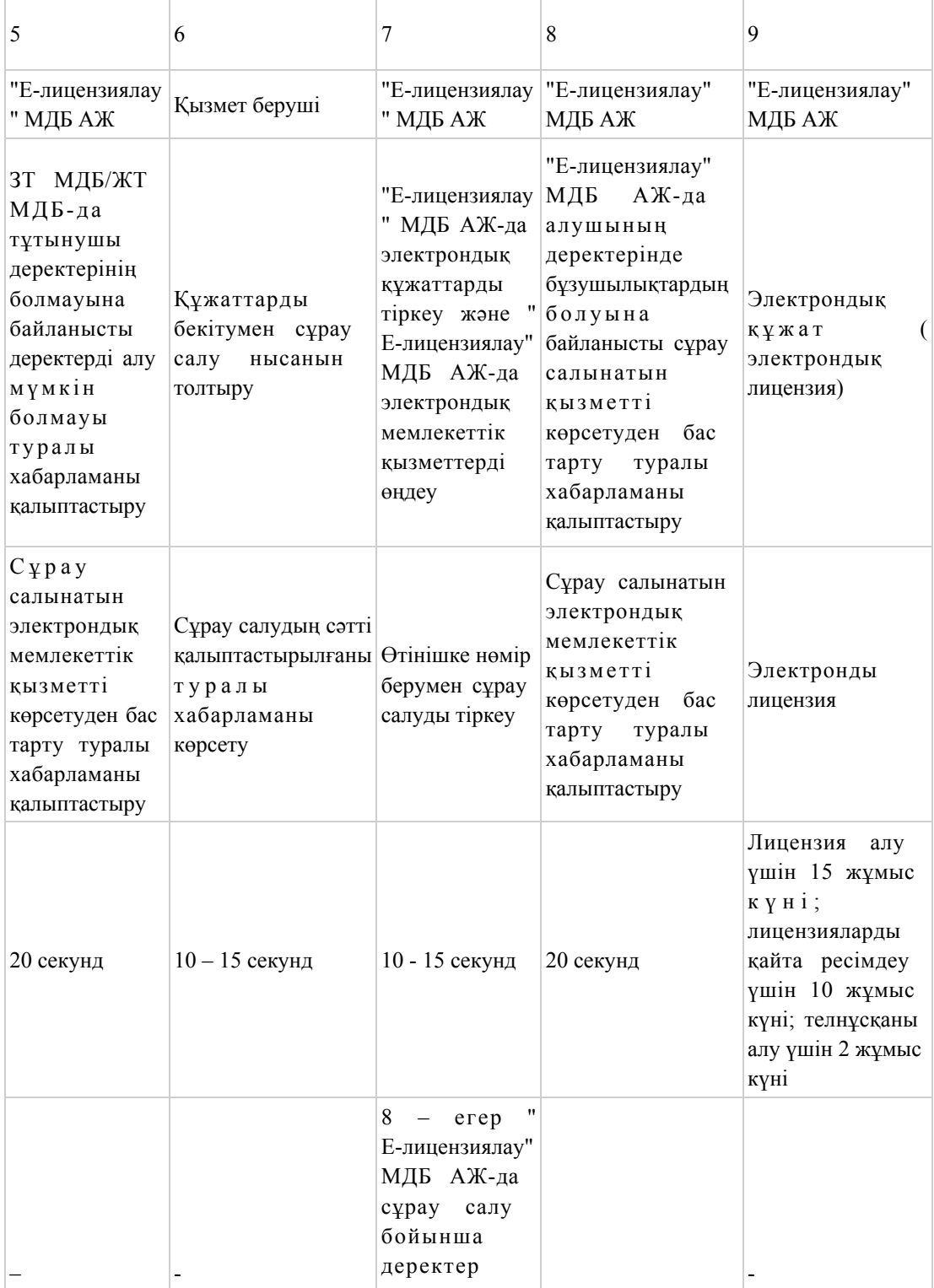

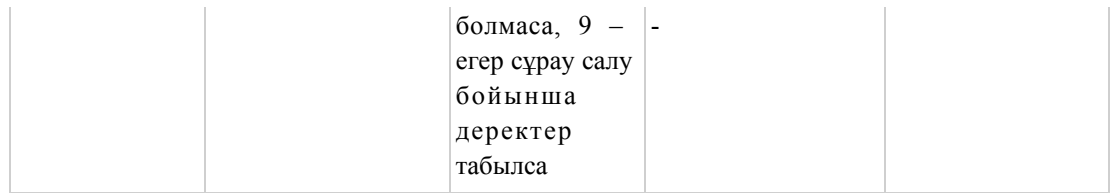

# 1.3-кесте. орталық арқылы ҚФБ іс-әрекеттерінің сипаттамасы

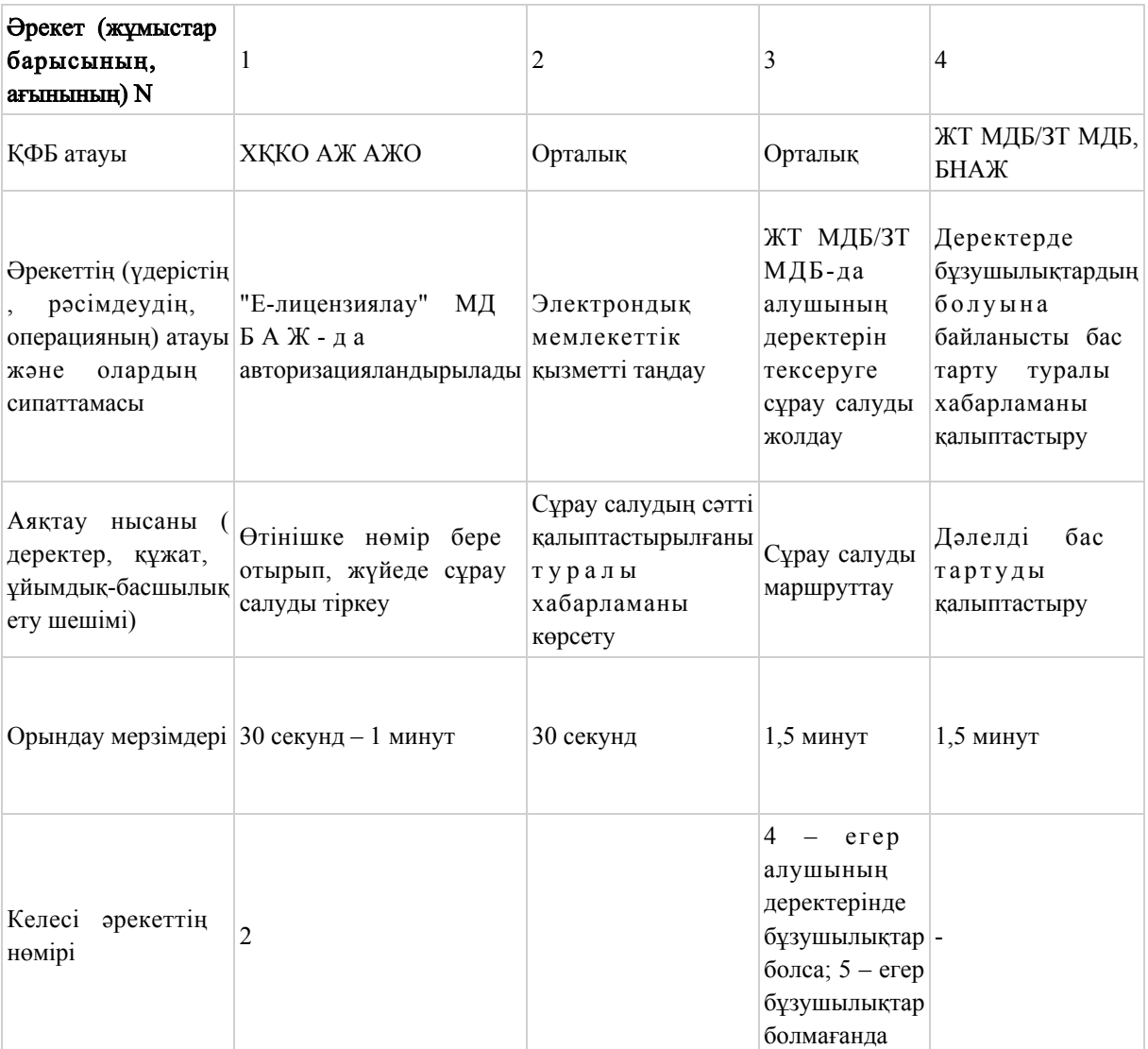

## кестенің жалғасы

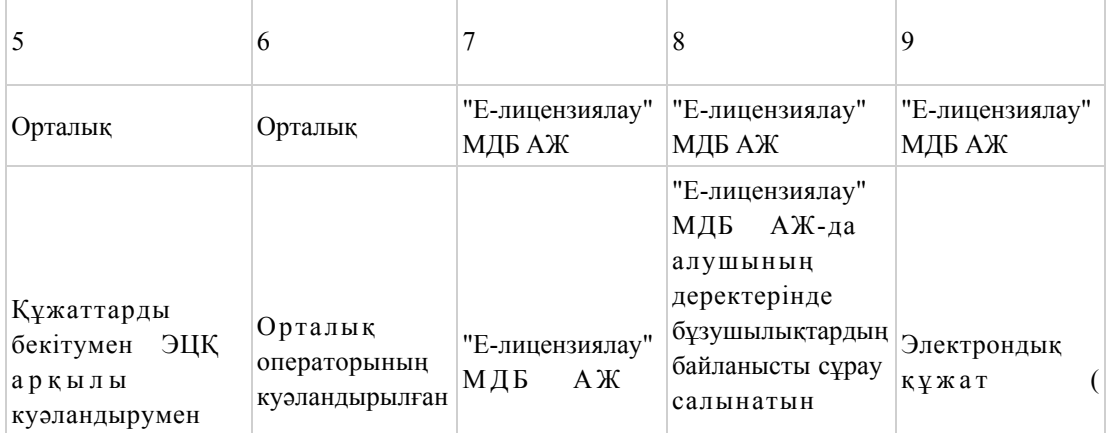

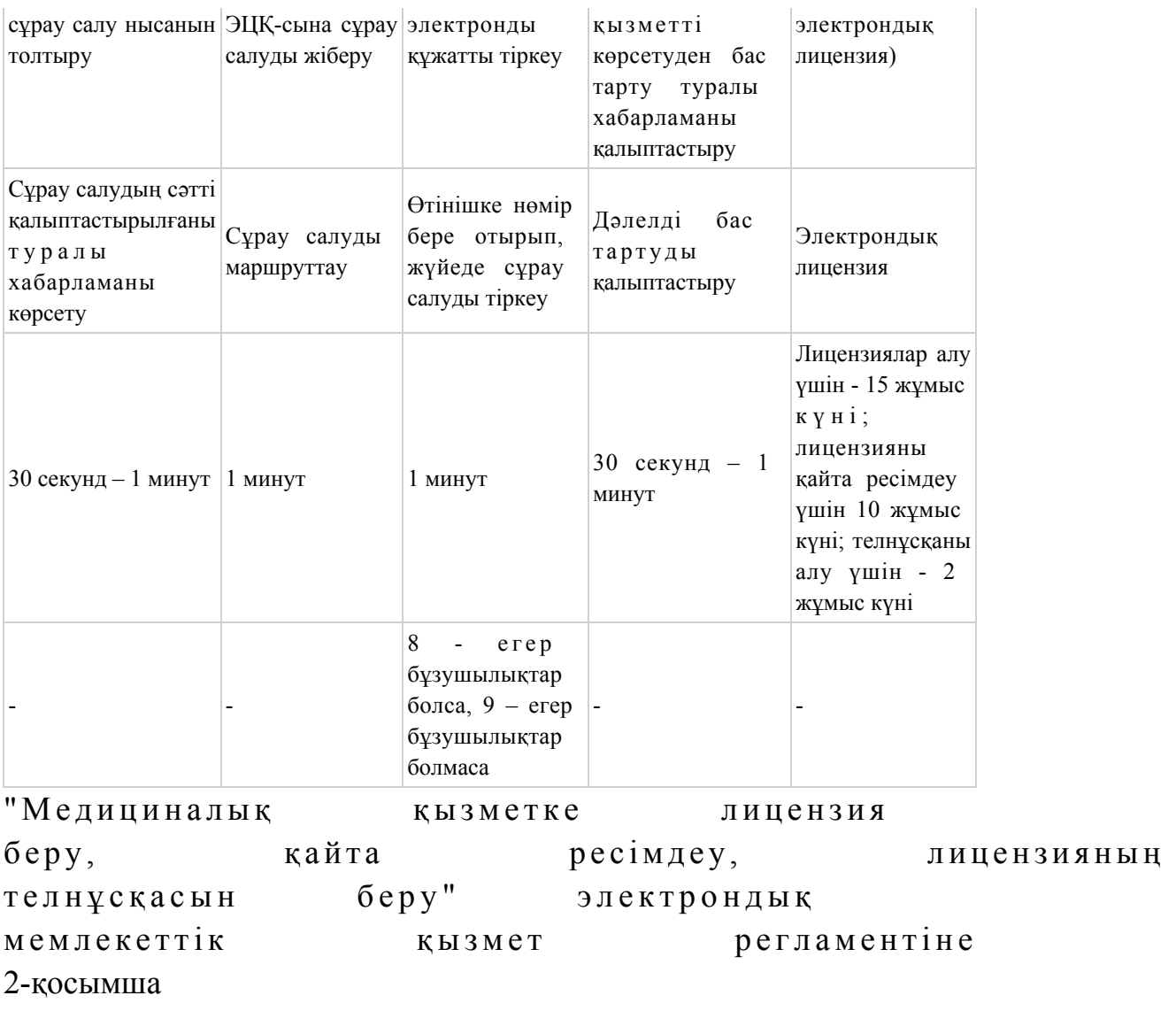

ЕЛ МДБ АЖ арқылы электрондық қызметтерді көрсету кезінде функционалдық өзара әрекеттесудің N 1 диаграммасы

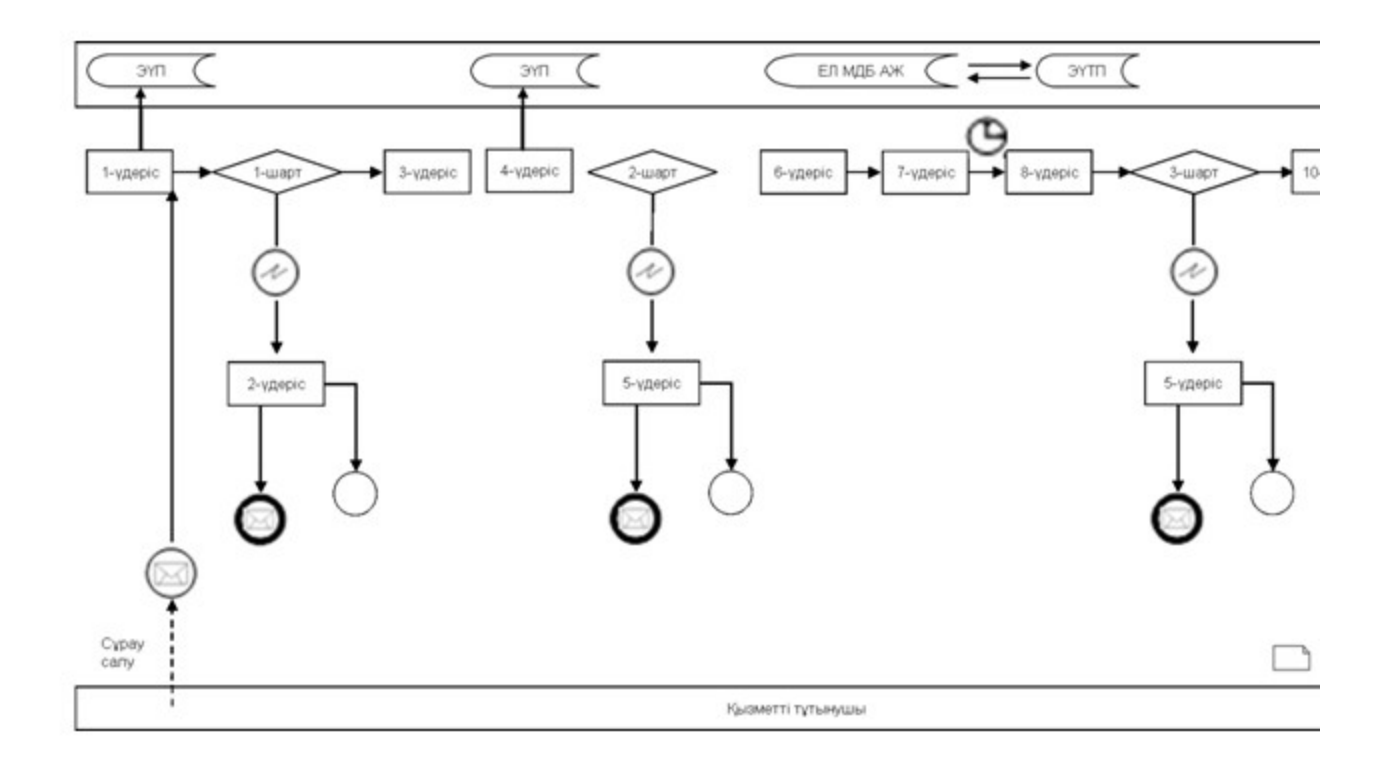

Қызмет беруші электрондық қызметтерді көрсету кезінде функционалдық өзара әрекеттесудің N 2 диаграммасы

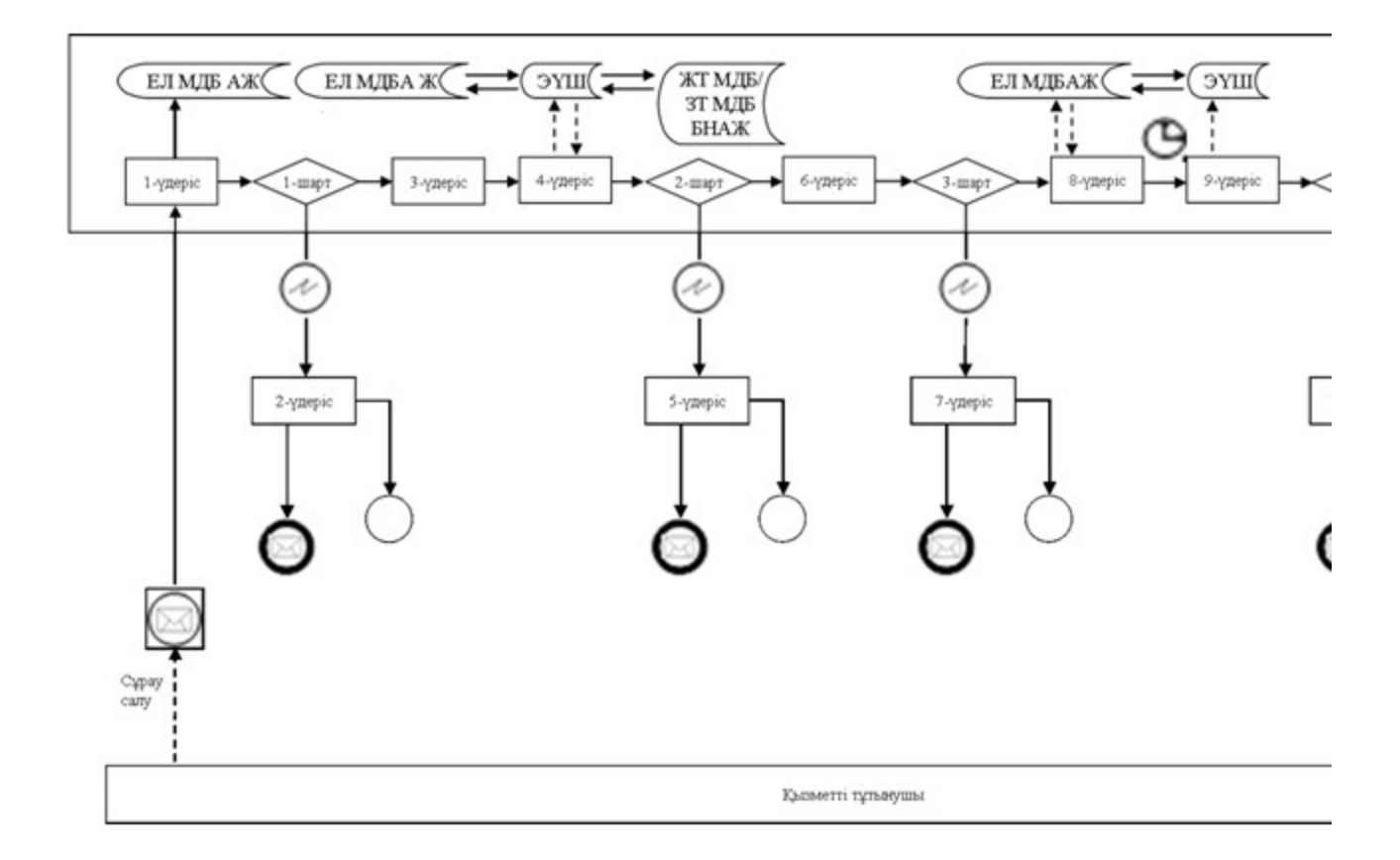

Орталық арқылы электрондық қызметтерді көрсету кезінде функционалдық өзара әрекеттесудің N 3 диаграммасы

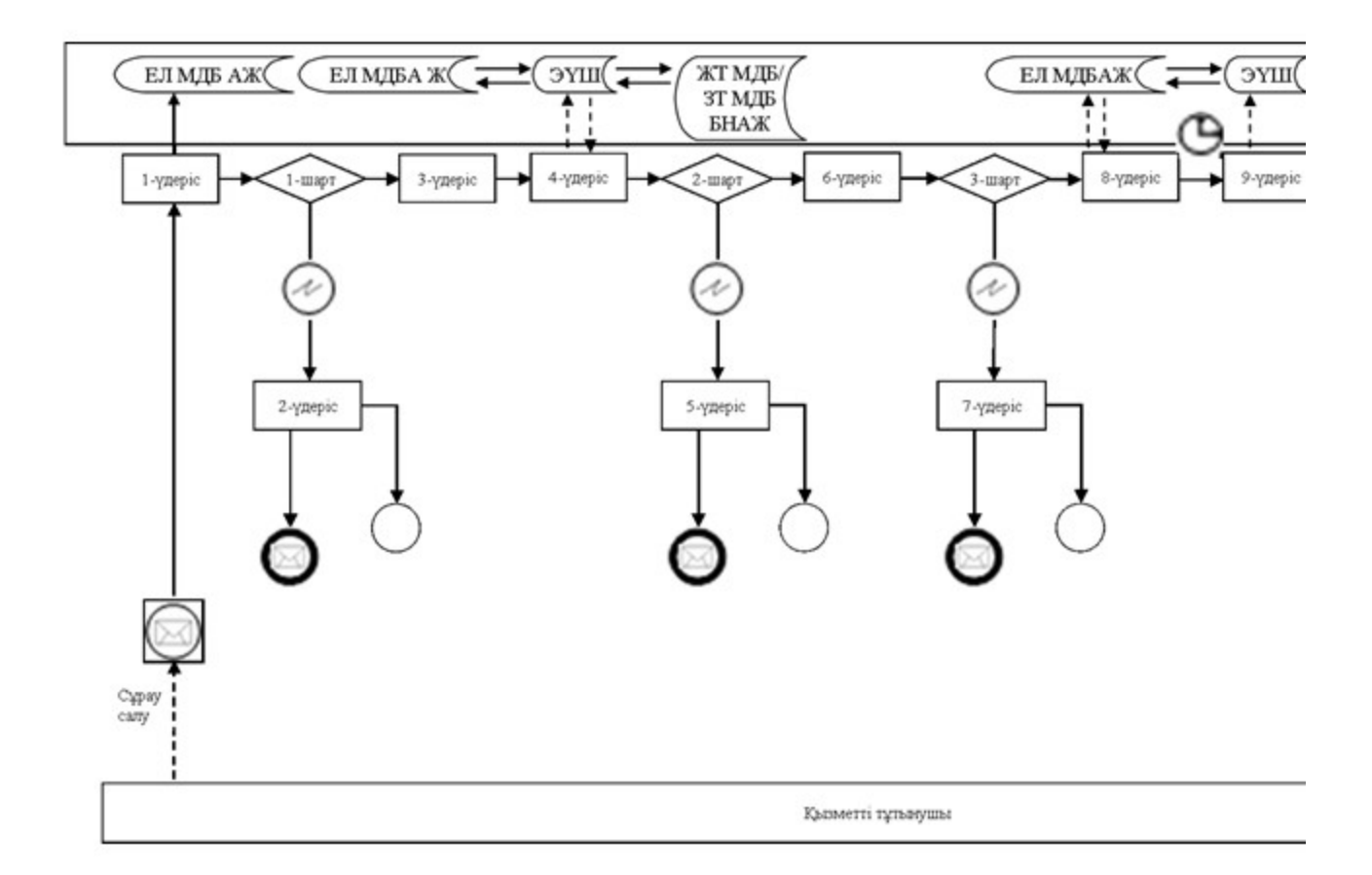

## Шартты белгілер

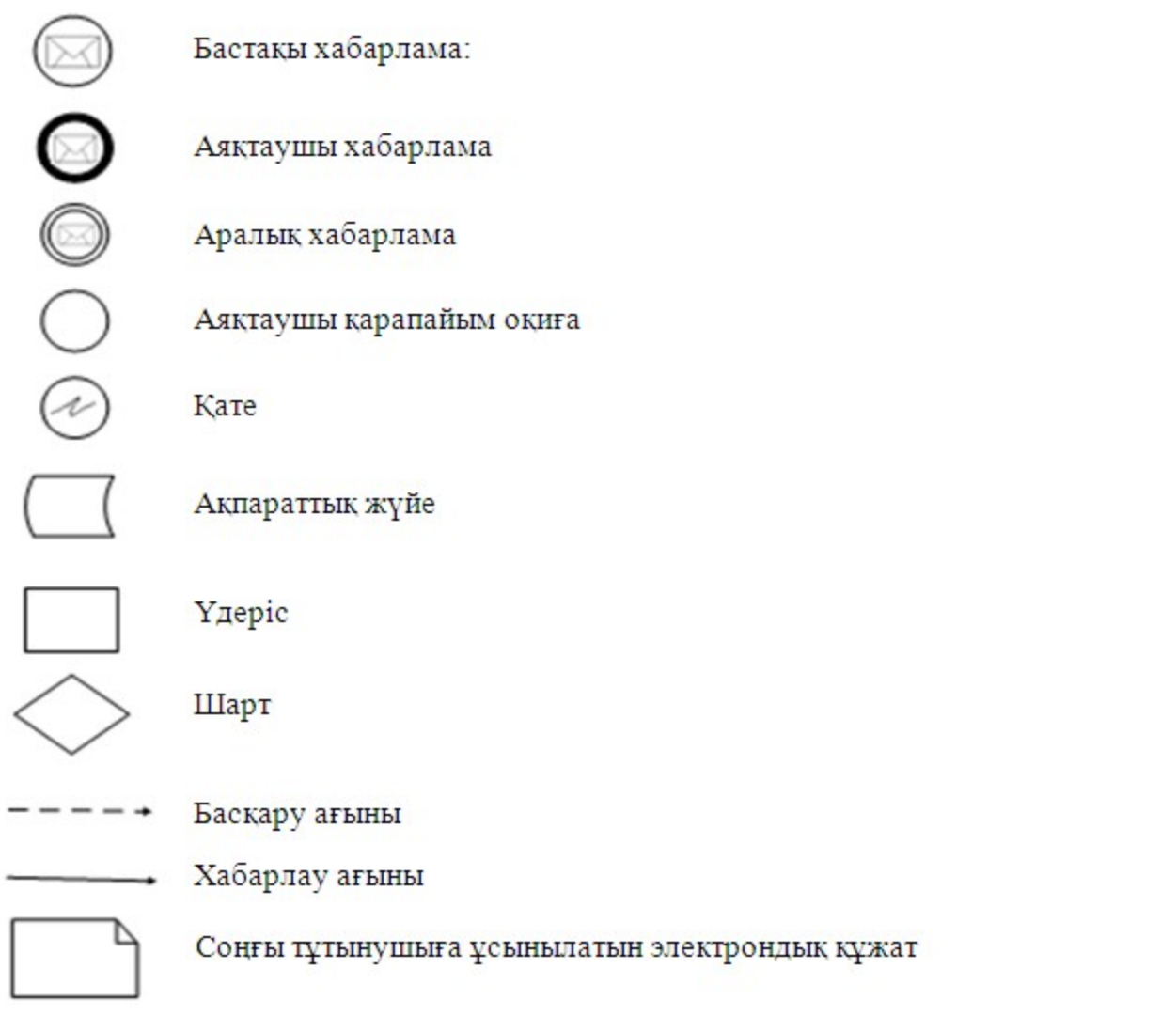

"Медициналық қызметке лицензия беру, кайта ресімдеу, лицензияның телнұсқасын беру" электрондық мемлекеттік қызмет регламентіне 3-қосымша

## Электрондық мемлекеттік қызмет көрсетуге арналған өтініштің экрандық нысаны

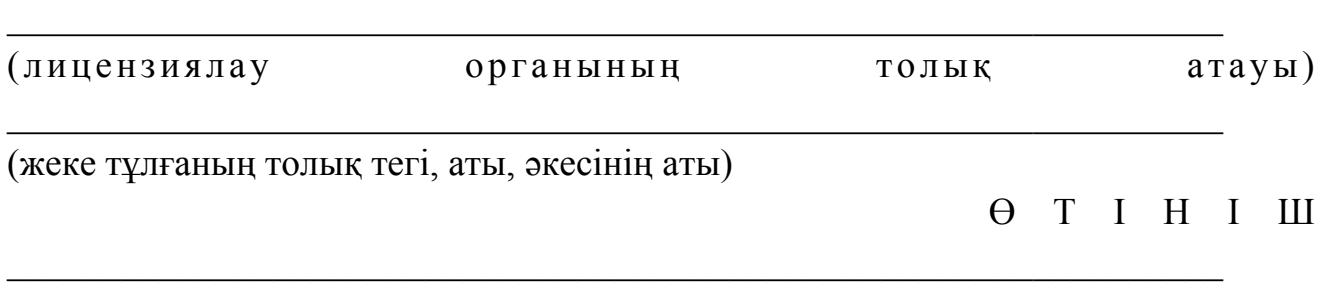

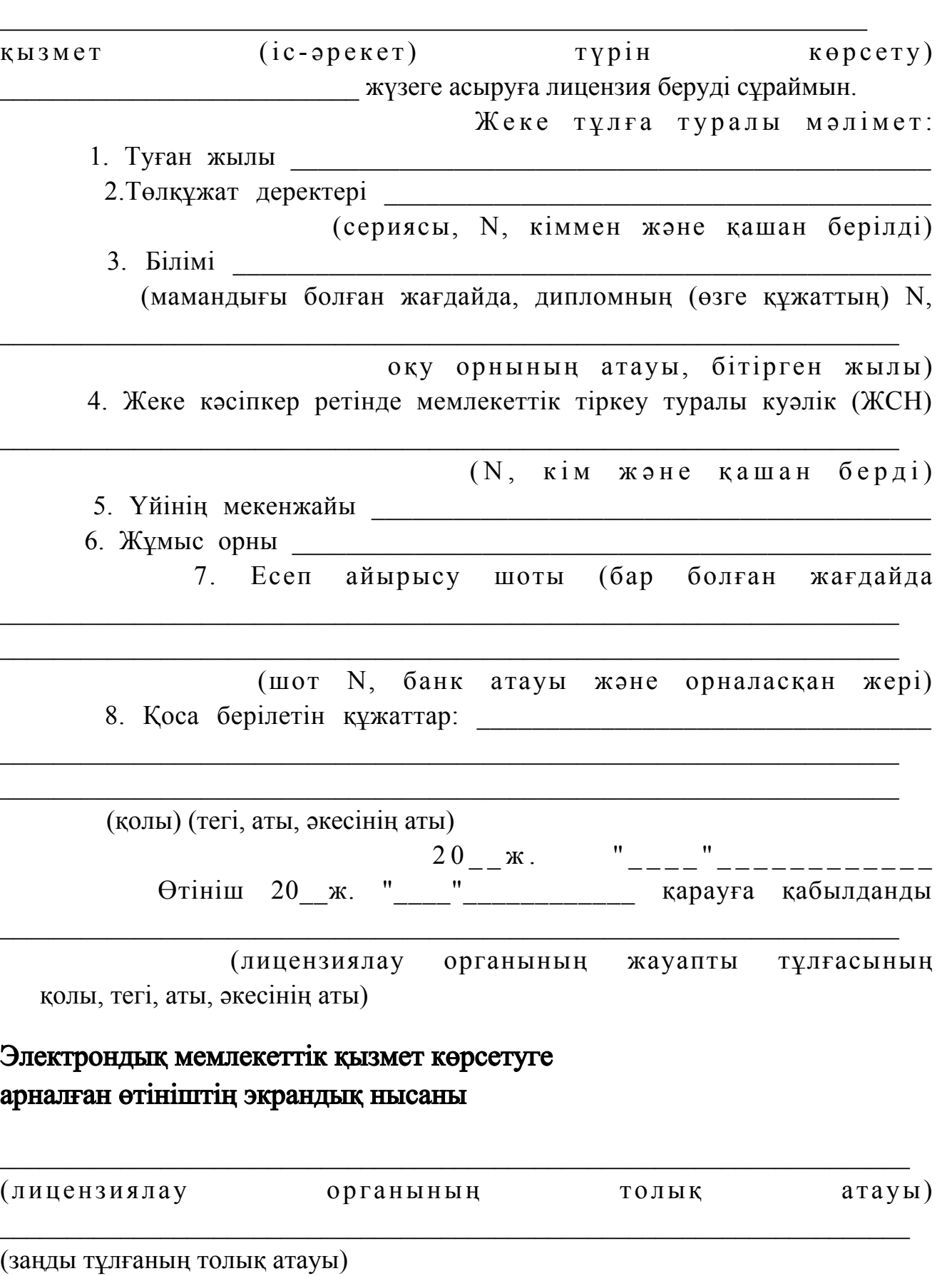

Қазақстан Республикасының аумағында немесе оның аумағынан тыс)

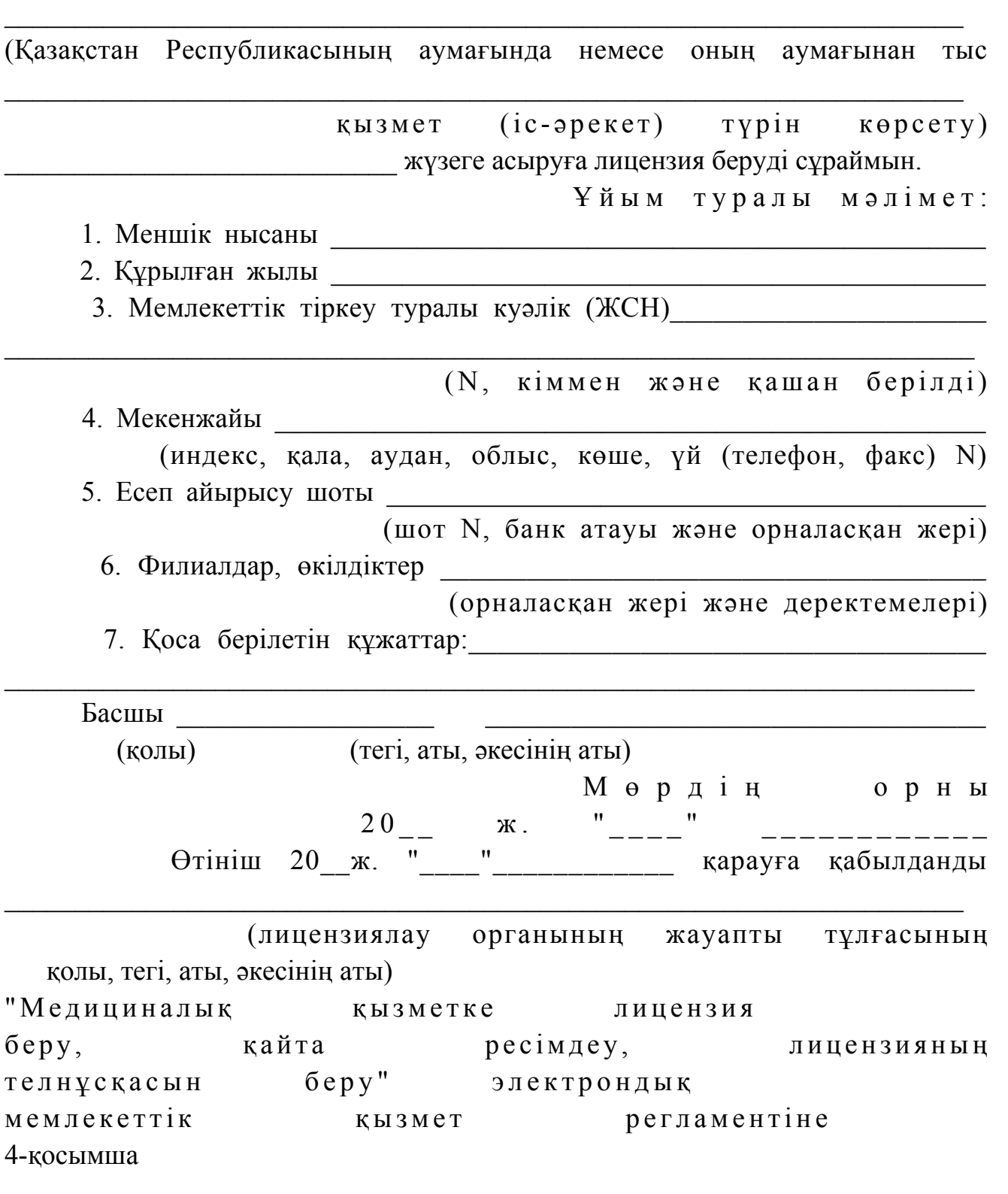

Электрондық мемлекеттік қызметтің "сапа" және "қолжетімділік" көрсеткіштерін анықтау үшін сауалнаманың нысаны

## (қызметтің атауы)

 $\overline{\phantom{a}}$ 

 1. Сіз электрондық мемлекеттік қызметті көрсету үдерісінің сапасына және  $H 3 T H 3 R 2 C 1 H 2$   $R 3 H 3 T 1 T 3 H 3 C 5 13$   $5 a ?$ 1) қанағаттанған жоқпын; 2) ішінара қанағаттанамын; 3 ) қ а н а ғ а т т а н а м ы н . 2. Сіз электрондық мемлекеттік қызметті көрсету тәртібі туралы ақпараттың  $ca\pi ac\sin\alpha$  a  $a\cos\alpha$   $a\pi a\pi a\pi a\pi a\pi a\pi a\pi a$ 1) қанағаттанған жоқпын; 2) ішінара канағаттанамын; 3) қанағаттанамын.

\_\_\_\_\_\_\_\_\_\_\_\_\_\_\_\_\_\_\_\_\_\_\_\_\_\_\_\_\_\_\_\_\_\_\_\_\_\_\_\_\_\_\_\_\_\_\_\_\_\_\_\_\_\_\_\_\_\_\_\_\_\_\_

© 2012. Қазақстан Республикасы Әділет министрлігінің «Қазақстан Республикасының Заңнама және құқықтық ақпарат институты» ШЖҚ РМК